<span id="page-0-0"></span> $\leftarrow$ 

## Tutorial on AthenaROOTAccess

#### Bruno Lenzi

CEA - Saclay

#### 2nd Artemis anual meeting - Paris 04/07/08

1 [Good and bad things I see in ARA](#page-1-0)

2 [What we are going to do](#page-2-0)

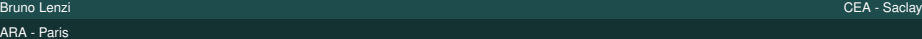

 $AP$ 

<span id="page-1-0"></span> $(1 - 1)$ 

# Good and bad things I see in ARA

- AthenaROOTAccess is an alternative to Athena for reading AODs / DPDs
	- Athena (classes) + ROOT (tree)
- $\blacksquare$  Simple tests and analysis can be done using python,  $C_{++}$  and (not recommended) CINT
- Does not depend on full Athena infrastructure

#### **BUT**

- Still requires a huge Athena kit
- AODs contain too much information (slow)  $\rightarrow$  DPDs!
- Compilation is slow (alternative: python)
- Cannot use all the functionalities of Athena
	- Detector description, magnetic field  $\rightarrow$  calorimeter cells, muon segments, trigger information

### What we are going to do

- Open an AOD, see what is inside
- Inspect containers and objects П
- Combine ROOT and Athena functionalities
- <span id="page-2-0"></span>**Loop over the containers and scratch an analysis**

### What we are going to do

- Open an AOD, see what is inside
- Inspect containers and objects
- Combine ROOT and Athena functionalities
- **Loop over the containers and scratch an analysis**
- I chose to use python because:
	- ARA is not reliable with CINT, avoid compilation in  $C_{++}$
	- Better to see things on the fly

### What we are going to do

- Open an AOD, see what is inside
- Inspect containers and objects
- Combine ROOT and Athena functionalities
- **Loop over the containers and scratch an analysis**
- I chose to use python because:
	- ARA is not reliable with CINT, avoid compilation in  $C_{++}$
	- Better to see things on the fly
	- $\blacksquare$  I like it much better, and people can see it in action
	- But I included few a CINT examples and full analysis in  $C_{++}$

## What we are going to do

- Open an AOD, see what is inside
- Inspect containers and objects
- Combine ROOT and Athena functionalities
- **Loop over the containers and scratch an analysis**
- I chose to use python because:
	- ARA is not reliable with CINT, avoid compilation in  $C_{++}$
	- Better to see things on the fly
	- $\blacksquare$  I like it much better, and people can see it in action
	- But I included few a CINT examples and full analysis in  $C_{++}$

#### <span id="page-5-0"></span>**Allons-y!**

<http://twiki.cern.ch/twiki/bin/view/Atlas/ArtemisParisTutorialARA>

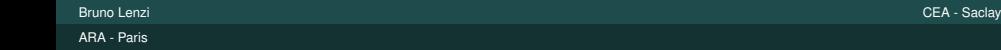